## **SCRATCH**

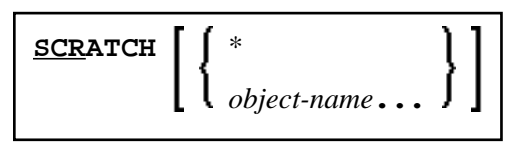

This command is used to delete one or more objects - in both source and object form. The contents of the source work area is not affected.

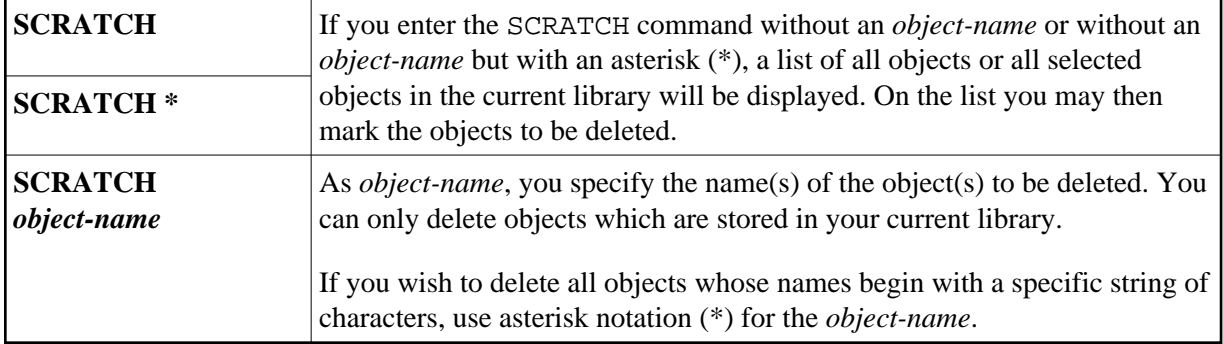

## **Note:**

If an FDIC system file is specified in the parameter file which is not valid, Natural will display an appropriate error message when the SCRATCH command is issued.